# **ЗАКРЫТОЕ АКЦИОНЕРНОЕ ОБЩЕСТВО «ТЕЛЕМАК»**

**www.telemak.ru**

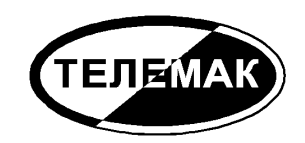

# **Коммуникатор «Голубь-II»**

*Паспорт*

#### **1. НАЗНАЧЕНИЕ И ПРИНЦИП РАБОТЫ**

Коммуникатор «Голубь-II» предназначен для совместной работы с устройствами оконечными объектовыми (УОО) или контрольными панелями, передающими извещения посредством коммутируемого телефонного соединения для организации дополнительных каналов связи. Дополнительными каналами связи являются GSM сеть и Ethernet, по которым передаются извещения в случае, если проводная телефонная связь отсутствует, неисправна или повреждена.

Принцип работы устройства состоит в следующем. Коммуникатор подключается к выходу УОО на телефонную линию, и имитирует для него приемное устройство пульта централизованного обслуживания (ПЦО) принимая от УОО извещения и телефонные номера и сохраняя их в собственном буфере. Принятые коммуникатором извещения ретранслируются на ПЦО по проводной телефонной линии, а при ее неисправности или отсутствии – по GSM или Ethernet сети.

Дополнительные сведения об изделии Вы можете получить на сайте [www.telemak.ru.](http://www.telemak.ru/)

### **2. ТЕХНИЧЕСКИЕ ХАРАКТЕРИСТИКИ**

Коммуникатор обеспечивает совместную работу с любыми типами УОО или контрольных панелей, имеющих возможность передачи извещений по телефонной линии в виде DTMF последовательностей (например, ADEMCO ID Contact, ADEMCO Express).

Извещения могут передаваться на ПЦО как в том же формате, в котором они приняты от УОО, так и после декодирования и перевода в необходимый формат.

Коммуникатор обеспечивает работу в GSM сети в диапазонах 900/1800 МГц, Phase 2+, класс 4 (900 МГц, 2Вт) и класс 1 (1800 МГц, 1Вт).

Коммуникатор использует SIM-карту формата 3FF (MicroSIM)

Коммуникатор обеспечивает работу в сети Ethernet IEEE 802.3 10BaseT/100BaseT по протоколу TCP/IP. Скорость передачи данных 10/100 Мбит/сек. Коммуникатор поддерживает протоколы: ARP, ICMP, DHCP, UDP, TCP. Обмен данными между ПЦН и коммуникатором шифруется уникальным для каждого экземпляра ключом.

Коммуникатор обеспечивает контроль исправности проводной телефонной линии, GSM связи, сети Ethernet и при обнаружении неисправности одного из каналов связи соответствующее извещение передается по другим каналам.

Коммуникатор «Голубь-II» имеет возможность дублирования принимаемых всех или только тревожных извещений в виде текстовых SMS сообщений на мобильный телефон (телефоны) пользователя.

Коммуникатор имеет выход (транзисторный ключ), включающийся при обнаружении неисправности любого канала связи. Выход может быть подключен в качестве одной из зон УОО для обработки неисправности канала связи (например, для включения светового или звукового оповещателя).

Состояние коммуникатора отображается четырьмя светодиодными индикаторами.

Коммуникатор «Голубь-II» может быть использован как самостоятельное устройство для передачи сообщения о тревоге от датчика типа «сухой контакт».

Изменение режимов работы коммуникатора, а также контроль за его работой осуществляется через интерфейс USB. Для подключения используется кабель Micro-USB.

Питание коммуникатора осуществляется от источника постоянного напряжения 9.5 – 18 В (как правило, в качестве источника питания может быть использован источник питания УОО). Потребляемый ток не превышает 200мА.

Коммуникатор предназначен для эксплуатации в помещении с температурой от +1 до  $+40^{\circ}$ С, с относительной влажностью воздуха до 90% при температуре 25 $^{\circ}$ С (группа УХЛ 4 по ГОСТ 15150-69).

Коммуникатор обеспечивает электромагнитную совместимость в соответствии с группой жесткости 3 по ГОСТ 50009-92.

Конструктивно коммуникатор выполнен в пластиковом корпусе с габаритами 163 х 75 х 28 мм,.

#### **3. КОМПЛЕКТНОСТЬ**

Комплект поставки включает в себя:

Коммуникатор «Голубь-II» 1 шт. Антенну ADA-0062 1 шт. Кабель Micro-USB 1 шт. Крепежный комплект 1 компл. Паспорт 1 экз. Упаковку 1 компл.

#### **4. УКАЗАНИЯ ПО ЭКСПЛУАТАЦИИ**

Коммуникатор устанавливается, как правило, в корпусе УОО или контрольной панели, совместно с которым он будет работать. Для установки может быть использована любая плоская поверхность подходящего размера. Крепление коммуникатора выполняется посредством четырех самоклеящихся стоек, поставляемых в комплекте с коммуникатором.

Подключение коммуникатора показано на рисунке.

Для выполнения соединений может быть использован любой провод сечением не менее 0.2 кв.мм, например провод типа ТРП 2 x 0.4 ГОСТ20572–79. Во избежание повреждения устройства и поражения электрическим током, все соединения должны выполняться только в обесточенном состоянии УОО.

Для подключения к клеммам следует снять крышку коммуникатора, отвернув удерживающие ее винты.

К клеммам **+12V** и **GND** подключается источник питания 9.5 – 18 В, в качестве которого может быть использован источник питания УОО (как правило, 12 В). При подключении этих клемм важно соблюсти полярность.

Клеммы **INPUT LINE** соединяются с клеммами УОО, предназначенными для подключения телефонной линии, как правило они имеют маркировку «Line» или «Phone Line». Обратите внимание, что телефонная линия и телефонный аппарат не должны быть подключены непосредственно к УОО (при попытке подключить коммуникатор параллельно с УОО к телефонной линии он работать не будет).

Клеммы **ALR** и **GND** могут быть подключены к одной из зон охраны УОО, с учетом полярности (это подключение не является обязательным). При неисправности одного из каналов связи, клеммы замыкаются, формируя, таким образом, тревогу в данной зоне.

К клеммам **L** и **LP** подключается телефонная линия, к клеммам **P** и **LP** – один или несколько параллельных телефонных аппаратов, имеющихся на объекте. Количество подключенных телефонных аппаратов определяется допустимой нагрузкой на

телефонную сеть, при этом нагрузка, создаваемая самим коммуникатором эквивалентна еще одному телефонному аппарату.

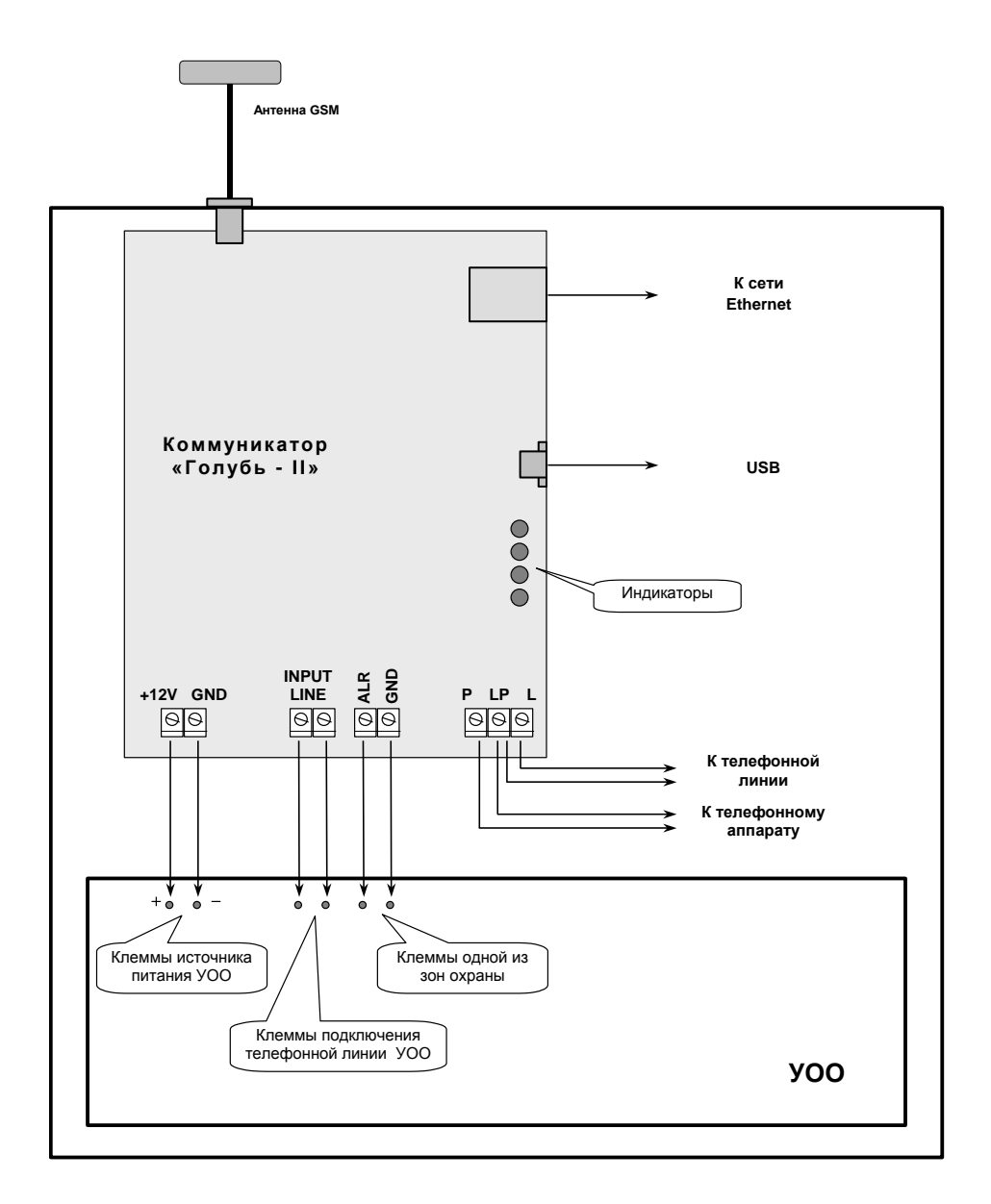

Не рекомендуется подключать телефонный аппарат (аппараты) непосредственно к телефонной линии параллельно коммуникатору, так как при этом нарушается секретность срабатывания защиты и облегчается для злоумышленника возможность блокирования телефонной линии.

Коммуникатор может быть использован для охраны и не телефонизированных объектов (при задании соответствующей конфигурации), в этом случае клеммы **L, P, LP** остаются неподключенными, а сообщения передаются на ПЦО только по Ethernet или GSM сети.

Для подключение сети Ethernet следует воткнуть сетевой кабель в розетку RJ-45 коммуникатора

При использовании GSM/GPRS/SMS каналов связи к коммуникатору должна быть подключена антенна GSM, входящая в комплект поставки. Антенна крепится на вертикальной неметаллической поверхности посредством липкой ленты. Выбирать место для размещения GSM антенны следует с учетом обеспечения наилучшего качества приема внутри помещения это, как правило, на высоте оконного проема и как можно ближе к нему. Кроме того, для работы в сети GSM в коммуникатор должна быть установлена SIM-карта.

Индикаторы коммуникатора отображают состояние каналов передачи.

Желтый - прием из УОО. Зеленый - телефонная линия. Красный - GSM/GPRS/SMS. Синий - Ethernet.

Состояние каждого канала отображается индикатором соответствующего цвета следующим образом.

Не горит канал выключен. Редко мигает - канал включен, ошибок нет. Часто мигает - идет передача данных по этому каналу. Горит постоянно - зафиксирован отказ по этому каналу.

#### **5. ПРОГРАММИРОВАНИЕ**

Режимы работы коммуникатора могут быть изменены путем задания набора параметров, каждый из которых определяет тот или иной режим. Установка параметров осуществляется с помощью программы GolubSetup. Для работы программы GolubSetup коммуникатор должен быть подключен к компьютеру с помощью кабеля Micro-USB.

После запуска программы GolubSetup необходимо установить в ее настройках тип устройства - Голубь-II. Программа позволяет считать из устройства его конфигурацию, изменить ее и записать в устройство, частично или полностью. Кроме того, конфигурация может быть сохранена в файл или загружена из файла. Отдельные параметры конфигурации могут быть защищены от изменений.

Также программа GolubSetup позволяет считать журнал устройства - список последних событий, полученных из УОО и сформированных коммуникатором с результатами и способами их ретрансляции.

Ниже рассмотрены параметры, которые могут быть заданы при программировании коммуникатора.

**Передавать по ГТС.** Определяет, следует ли использовать для передачи сообщений на ПЦО телефонную линию.

**Передавать по GPRS.** Определяет, следует ли передавать сообщения на ПЦО использую GPRS связь.

**Передавать по GSM.** Определяет, следует ли передавать сообщения на ПЦО использую голосовую GSM связь. Данный способ передачи следует включать только для совместимости, если ПЦО не поддерживает прием GPRS сообщений. В противном случае следует использовать передачу по GPRS.

**Передавать по Ethernet.** Определяет, следует ли передавать сообщения на ПЦО через Ethernet.

**Ждать вызывной тон.** Указывает, что перед набором номера по проводной телефонной линии коммуникатор должен убедиться в наличии вызывного тона АТС (гудка). Изготовитель рекомендует устанавливать значение «Да», поскольку это позволит значительно быстрее зафиксировать повреждение телефонной линии, и передать сообщение по другому каналу. Устанавливать значение «Нет» следует только при подключении к некоторым типам мини-АТС, не обеспечивающим выдачу стандартного вызывного тона.

**Набор номера.** Устанавливает способ набора телефонного номера при передаче по телефонной линии – тональный или импульсный. Изготовитель рекомендует использовать тональный набор номера, если оператор связи его поддерживает.

**Префикс ГТС.** Дополнительные цифры телефонного номера, которые могут быть добавлены перед телефонным номером, заданным в УОО или конфигурации коммуникатора, для передачи сообщения по проводной телефонной линии. Обычно заполнение этого поля требуется, если телефонная линия выходит в общегородскую сеть не непосредственно, а через коммутатор. Например, если для выхода в городскую сеть необходимо набрать цифру 8, то в качестве префикса должно быть указано «8».

**Префикс GSM.** Дополнительные цифры телефонного номера, которые могут быть добавлены перед телефонным номером для передачи сообщения по GSM сети. Как правило, установка этого поля не требуется (оно должно быть оставлено пустым).

**Передавать по телефону.** Данный параметр определяет, по какому телефонному номеру следует передавать ретранслируемые из УОО сообщения.

- «Принятому из УОО» сообщения передаются по номеру, принятому от УОО («прозрачный» режим);
- «Из настроек**»** все сообщения передаются по телефонным номерам, заданным в конфигурации коммуникатора (параметры «Телефон ПЦО 1», «Телефон ПЦО 2»). В этом случае телефонный номер, принятый от УОО не используется. Для уменьшения времени передачи сообщения, можно телефонный номер, программируемый в УОО, заменить 1-ой произвольной цифрой.

Сообщения, сформированные самим коммуникатором (сброс, отказы связи и др.), всегда передаются по номеру из конфигурации коммуникатора.

**Передавать на второй пульт.** При выборе значения «Да» коммуникатор передает каждое сообщение на два ПЦО - и по номеру, заданному параметром «Телефон ПЦО 1», и по номеру «Телефон ПЦО 2». В противном случае сообщение передается по одному (любому) из этих номеров.

Следует знать, что в случае задания второго ПЦО, сообщение на ПЦО 1 может быть передано и по другому каналу связи (Ethernet, GPRS), сообщение на ПЦО 2 передается только голосовой связью (телефонная линия или GSM).

**Использовать для GPRS.** Данный параметр определяет, какие адреса следует использовать для передачи сообщений по GPRS.

- «Адреса сервера GPRS» сообщения передаются по адресам, указанным в параметрах «Сервер GPRS 1», «Сервер GPRS 2»;
- «Адреса сервера Ethernet**»** сообщения передаются по адресам, указанным в параметрах «Сервер Ethernet 1», «Сервер Ethernet 2».

Как правило, в качестве значения этого параметра следует выбирать «Адреса сервера Ethernet». В этом случае параметры «Сервер GPRS 1», «Сервер GPRS 2» не используются. Значение «Адреса сервера GPRS**»** следует устанавливать в том случае, если коммуникатор и сервер ПЦО находятся в одной и той же внутренней сети, в этом случае внешний адрес сервера (для GPRS) может не совпадать с его внутренним адресом (для Ethernet).

**Формат аналоговой передачи.** Параметр определяет формат, в котором будут передаваться сообщения по телефонной линии и GSM. Возможны варианты.

- «ID Contact»;
- «ID Contact удлиненный»;
- «Престо**»**.

Формат «ID Contact» следует выбирать только из соображений совместимости (если прием сообщений других форматов невозможен). Два других формата являются более надежными.

**Декодирование сообщений.** Возможны следующие варианты параметра.

- «Декодировать» сообщения декодируются коммуникатором при приеме из УОО и при передаче на ПЦО кодируются в необходимый формат. УОО при этом должно передавать сообщения на коммуникатор в формате ID Contact;
- «Передавать как принято**»** сообщения передаются на ПЦО в том виде, в котором они приняты от УОО, без декодирования. Данный режим возможен только при голосовой передаче по телефонной линии и GSM, по каналам GPRS, Ethernet сообщения от УОО передаваться не будут. Кроме того, не будут передаваться SMS.

Как правило, значением параметра должно быть «Декодировать». Вариант «Передавать как принято**»** следует выбирать только в случае, если в УОО не может быть установлен формат исходящих сообщений ID Contact.

**Период тестовых сообщений.** Задается максимальный интервал, в часах, через который на ПЦО посылаются сообщения. Если в течение заданного интервала по какому-либо каналу не было передачи, по этому каналу коммуникатор передает тестовое сообщение, позволяющее убедиться, что он и данный канал связи исправен. Тестовые сообщения передаются по всем включенным каналам связи.

При установке значения 0, тестовые сообщения не посылаются.

**Тест по ГТС.** Передача тестовых сообщений по телефонной линии может быть отключена, тестовые сообщения по другим каналам при этом передаются как обычно. Это может потребоваться, если телефонная линия на объекте используется и для других целей; передача тестовых сообщений может мешать использованию телефонной линии обычным образом.

**Тест по GPRS/Ethernet.** Тестовые сообщения по каналам GPRS и Ethernet могут передаваться различными кодами, которые видны или нет в общем протоколе. Данный параметр влияет только на отображение протокола сообщений в программном обеспечении ПЦО.

**Отказ ГТС, Отказ GPRS, Отказ GSM, Отказ Ethernet.** Данные параметры указывают, должен ли коммуникатор передавать на ПЦО сообщения об отказе и восстановлении связи по соответствующим каналам. Изготовитель рекомендует включить передачу отказов у всех каналов для ранней диагностики неисправности или умышленного нарушения связи.

Тестовые сообщения по каналам GPRS и Ethernet могут передаваться различными кодами, которые видны или нет в общем протоколе. Данный параметр влияет только на отображение протокола сообщений в программном обеспечении ПЦО.

**Собственный идентификатор.** В поле указывается идентификационный код (четыре шестнадцатеричные цифры), которым будут сопровождаться собственные сообщения коммуникатора.

**Идентификатор транслируемых сообщений.** Данное поле определяет, с каким идентификатором будут поступать на ПЦО ретранслируемые коммуникатором сообщения. Возможны варианты.

- «Принятый из УОО» сообщения сопровождаются тем же идентификатором, который принят от УОО;
- «Собственный**»** все сообщения передаются на ПЦО с собственным идентификатором.

В случае, если в поле «Декодирование сообщений**»** установлено значение «Передавать как принято», значение этого параметра игнорируется.

**Телефон ПЦО 1, Телефон ПЦО 2.** В этих полях указываются телефонные номера, на которые коммуникатор будет передавать сообщения (может быть указан только один номер). Номера равнозначны, но если установлена опция «Использовать второй пульт», то второй телефонный номер используется для второго ПЦО.

Если в поле «Передавать по телефону» установлено «Принятому из УОО», то для ретранслируемых сообщений эти параметры игнорируются; но собственные сообщения коммуникатора всегда передаются по указанным телефонным номерам.

Следует помнить, что телефонные номера могут дополняться префиксами ГТС и GSM, если они указаны.

**Сервер Ethernet 1, Сервер Ethernet 2.** В этих полях указываются IP адреса серверов, на которые будут передаваться сообщения (может быть указан только один сервер) по каналу Ethernet.

**Сервер GPRS 1, Сервер GPRS 2.** В этих полях указываются IP адреса серверов, на которые будут передаваться сообщения по каналу GPRS, если в поле «Использовать для GPRS» выбрано значение «Адреса сервера GPRS».

**APN логин, APN пароль, APN сервер.** В этих полях указываются значения для доступа в интернет, определенные оператором SIM-карты, используемые для передачи по каналу GPRS.

Для наиболее распространенных операторов логин, пароль и адрес APN сервера приведены в таблице

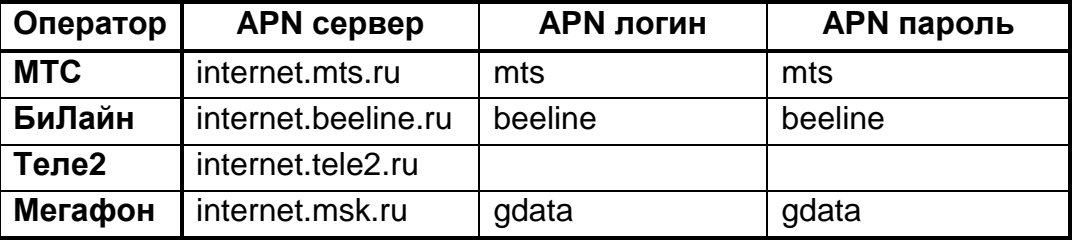

**Разрешить прием без КС.** Данный параметр указывает коммуникатору, следует ли проверять контрольную сумму в принимаемых из УОО сообщений. Если в качестве значения указано «Да», то принимаемые в принимаемых от УОО сообщениях не проверяется контрольная сумма. Это может потребоваться, только если УОО не формирует контрольную сумму стандартным образом; как правило, в качестве значения параметра следует выбирать «Нет».

**Параметры сети.** Параметр определяет, каким образом устанавливаются параметры подключения к сети Ethernet. Возможны варианты.

- «Установить вручную» параметры задаются в конфигурации коммуникатора;
- «Получать от DHCP**»** параметры получаются автоматически от сервера DHCP.

**IP адрес, Адрес шлюза, Маска сети.** В случае, если в предыдущем параметре выбрано «Установить вручную», в данных полях необходимо задать соответствующие значения. Они определяются общей конфигурацией сети Ethernet, к которой подключается коммуникатор.

**USSD запрос баланса.** В этом поле указывается текст запроса USSD для получения текущего баланса. Текст данного запроса может различаться, в зависимости от оператора сотовой связи и региона. Точный текст запроса Вы можете узнать у оператора сотовой связи, услугами которого Вы пользуетесь.

Для московского региона тексты запросов следующие:

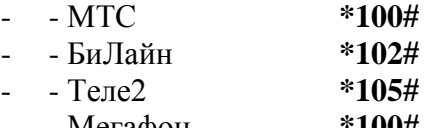

- - Мегафон **\*100#**

**USSD для получения времени.** В этом поле указывается текст запроса USSD для синхронизации внутренних часов коммуникатора. Для этого подходит любой запрос, ответ на который оператор возвращает в виде SMS. Текст запроса может различаться, в зависимости от оператора сотовой связи и региона. Например, могут быть использованы следующие тексты запросов:

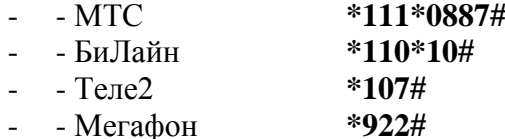

**Телефон SMS 1, Телефон SMS 2, Телефон SMS 3.** В этих полях указываются телефонные номера, на которые коммуникатор может передавать SMS сообщения. Всего может быть указано до 3-х телефонов.

**Передавать SMS на тлф. 1, Передавать SMS на тлф. 2, Передавать SMS на тлф. 3.** В этих полях указывается, передавать ли SMS на соответствующие номера и какие именно. Можно задать передачу в виде SMS всех сообщений, либо только тревог и неисправностей.

**Вход тревоги.** Коммуникатор может быть использован как самостоятельное устройство для передачи на ПЦО тревожного сообщения. В этом режиме датчик типа «сухой контакт» подключается ко входу коммуникатора вместо УОО. Такой режим задается данным параметром.

- «Выкл» обычный режим работы совместно с УОО;
- «Размыкание» используется нормально-замкнутый вход тревоги, тревожное сообщение передается при его размыкании, а сообщение о восстановлении - при замыкании;
- «Замыкание**»** используется нормально-разомкнутый вход тревоги, тревожное сообщение передается при его замыкании, а сообщение о восстановлении - при размыкании.

**Сообщение входа тревоги.** В режиме работы с входом тревоги (предыдущий параметр) в этом поле указывается код передаваемого тревожного сообщения.

**Подавление дребезга.** Данный параметр используется в режиме работы с входом тревоги. В нем задается интервал времени в часах, за который может быть передано не более трех сообщений от датчика (дальнейшие его срабатывания, если они будут за указанный интервал, игнорируются). При установке значения 0, на ПЦО передаются все срабатывания датчика.

**PIN код-** В поле указывается четырехзначный PIN код SIM карты, если он установлен.

При чтении конфигурации из коммуникатора считываются также данные о его состоянии, они приведены ниже.

**Текущий IP адрес.** В этом поле указывается IP адрес коммуникатора, с которым он подключен к сети Ethernet (полученный от DHCP или заданный в конфигурации).

**Баланс.** В поле указывается текущий баланс в рублях на счету мобильного оператора. Данное значение доступно только если в коммуникатор установлена SIM-карта и через некоторое время (30-60 сек) после включения питания.

**Уровень GSM.** В поле указывается текущий уровень GSM сигнала в условных единицах, в диапозоне от 0 до 32. Данное значение также доступно только если в коммуникатор установлена SIM-карта.

Считывается также версия прошивки коммуникатора, она указывается в строке состояния программы.

#### **6. ТРАНСПОРТИРОВАНИЕ И ХРАНЕНИЕ**

Транспортирование и хранение коммуникатора должно осуществляться в упаковке предприятия изготовителя при температуре окружающего воздуха +1°С...+50°С, при относительной влажности до 80%.

Транспортирование коммуникатора должно осуществляться в закрытых транспортных средствах. При транспортировании и хранении коммуникатор должен оберегаться от ударов, толчков, воздействия влаги и агрессивных паров и газов, вызывающих коррозию.

## **7. ГАРАНТИЙНЫЕ ОБЯЗАТЕЛЬСТВА**

Гарантийный срок хранения и эксплуатации коммуникатора - 12 месяцев со дня изготовления.

Предприятие изготовитель обязуется в течение гарантийного срока безвозмездно ремонтировать устройство при условии соблюдения потребителем правил хранения, транспортирования, установки и эксплуатации.

На период гарантийного ремонта течение гарантийного срока приостанавливается до ввода коммуникатора в эксплуатацию.

Ремонт неисправных устройств после истечения гарантийного срока производит предприятие изготовитель за отдельную плату.

# **8. СВИДЕТЕЛЬСТВО О ПРИЕМКЕ**

Коммуникатор «Голубь-II» серийный номер №..............................изготовлено и принято в соответствии с обязательными требованиями стандартов, действующей технической документацией и признано годным для эксплуатации.

Начальник ОТК

*МП* ........................... .....................................

*личная подпись расшифровка подписи*

.............................. *год, месяц, число*